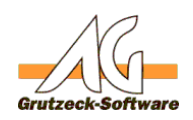

## Beschreibung **des drei Ausdelung ein AG-VIP SOL Beschreibung:**

*SetupAgvipClient.exe* ist eine EXE Datei, die ein Setup für einen Arbeitsplatz durchführt, damit AG-VIP SQL auf einem Client PC gestartet werden kann. Hierbei werden außer dem manuellen Tapi-Treiber, keine Dateien kopiert sondern nur Registrierungsvorgänge für alle benötigten COM Komponenten vorgenommen. *SetupAgvipClient* erzeugt automatisch einen Eintrag in den Systemeinstellungen "Software" des entsprechenden Rechners für eine Deinstallation.

## **Achtung: Die Installation benötigt mindestens Rechte eines Hauptbenutzers!**

Wird *SetupAgvipClient.exe* ohne Parameter gestartet erfolgt, dann wird eine Installation gestartet und es erfolgt eine Sicherheitsfrage.

Bei dieser Installation werden Symbole im Ordner Programme und auf dem Desktop angelegt.

Die Sicherheitsabfrage kann übergangen werden durch den Befehlszeilenschalter "/s". Durch diesen Schalter werden auch Warnungen bei der Installation unterdrückt, gravierende Fehlermeldungen werden nicht unterdrückt.

## **Alle Befehlszeilenschalter des Programms SetupAgvipClient:**

- /u Deinstallation (auch in Verbindung mit /s möglich)
- /s Unterdrücken von Fragen und Warnmeldungen
- /m Installation eines Symbols im Ordner Programme
- /d Installation eines Symbols auf dem Desktop
- /? Anzeige aller Optionen

Erfolgt keine Angabe von Optionen erfolgt eine Installation mit den Optionen */m /d*.

Eindeutige ID: #1079 Verfasser: Marc Pascal Busch Letzte Änderung: 2014-05-07 17:09